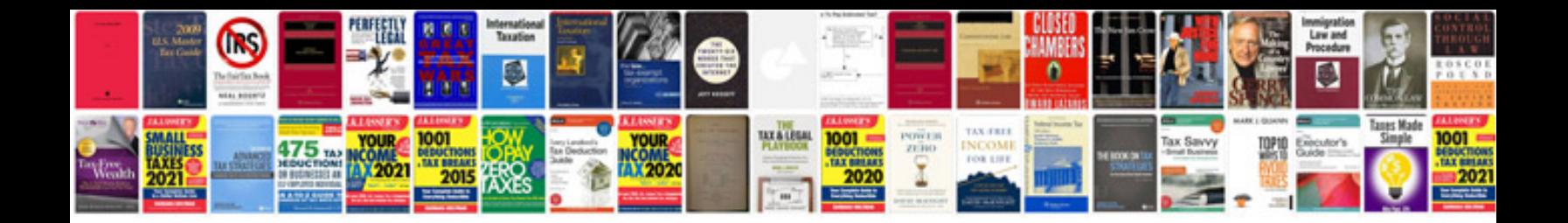

**Converting documents to word format**

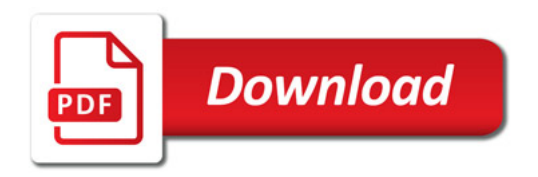

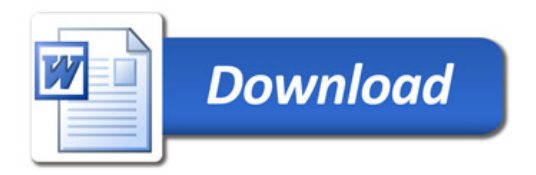